## 线上申请操作指南

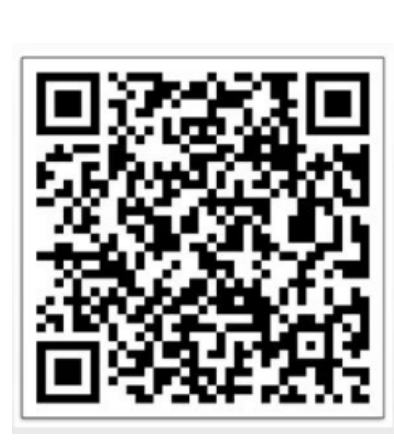

1.扫描二维码

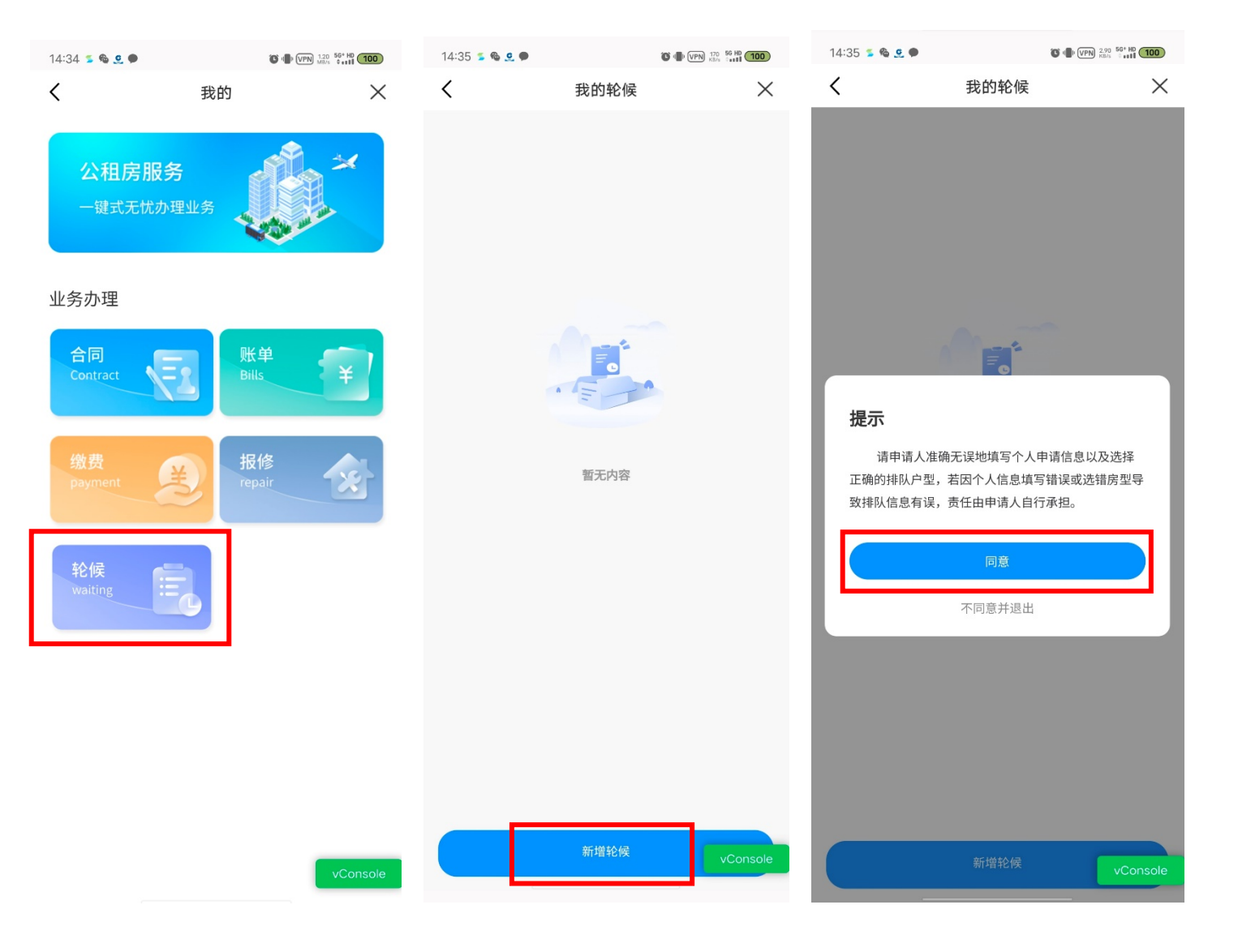

## **轮候操作手册**

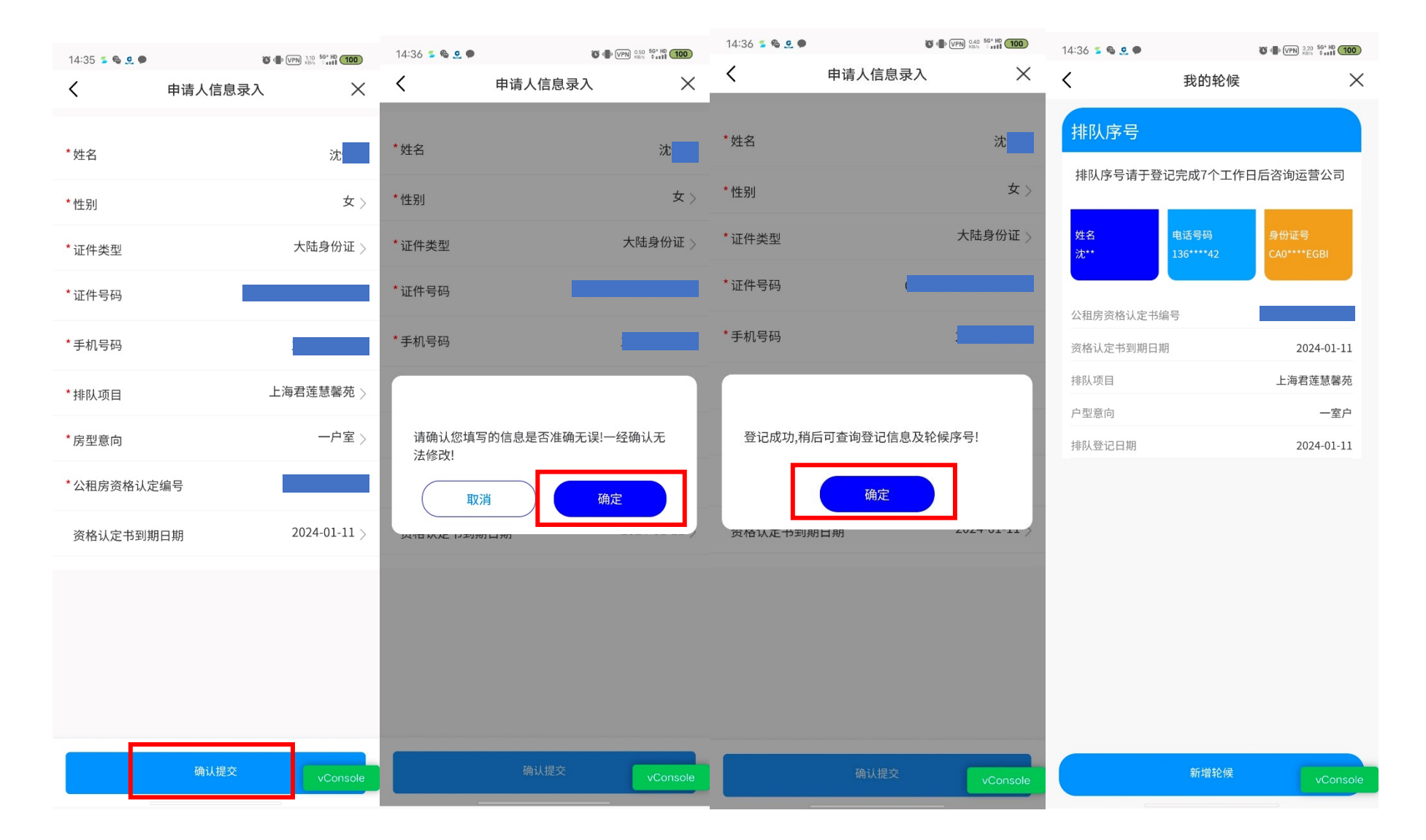